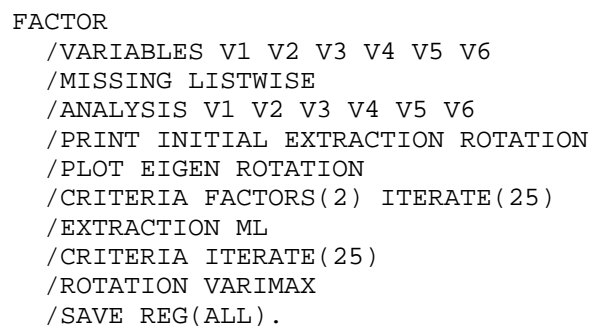

## **Factor Analysis**

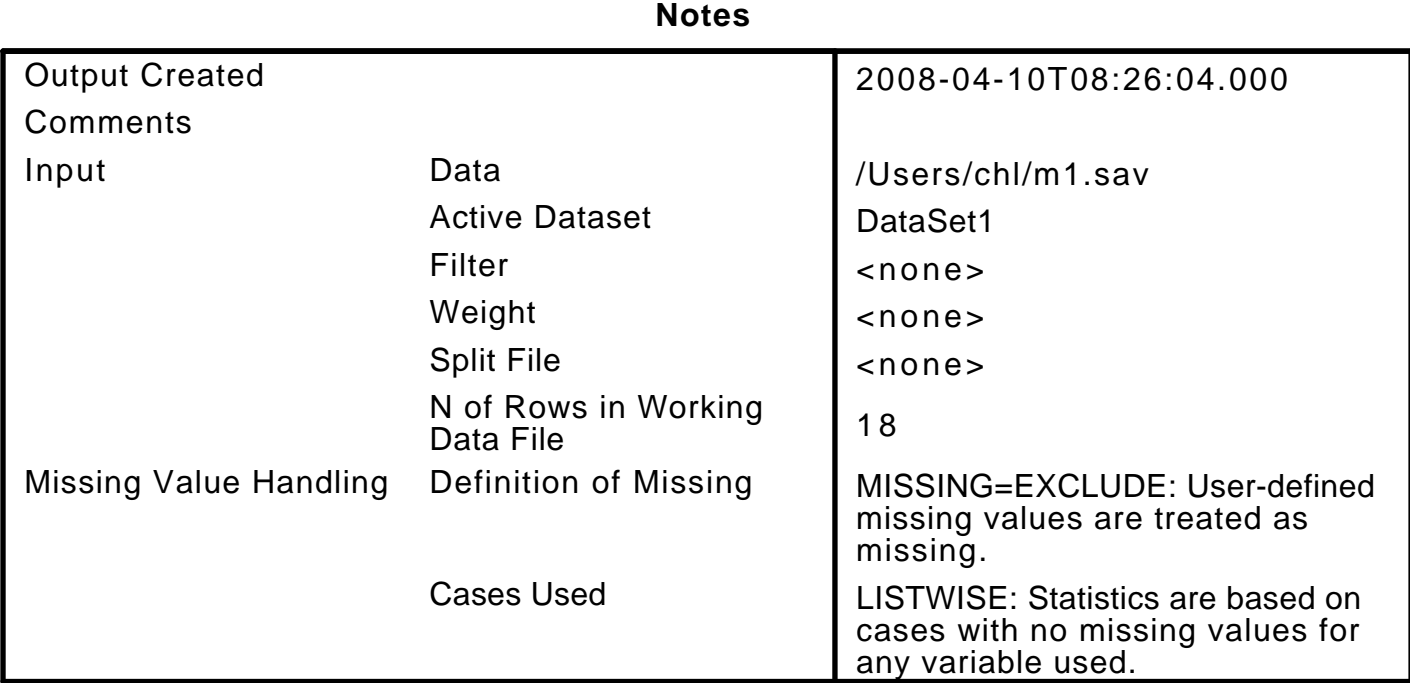

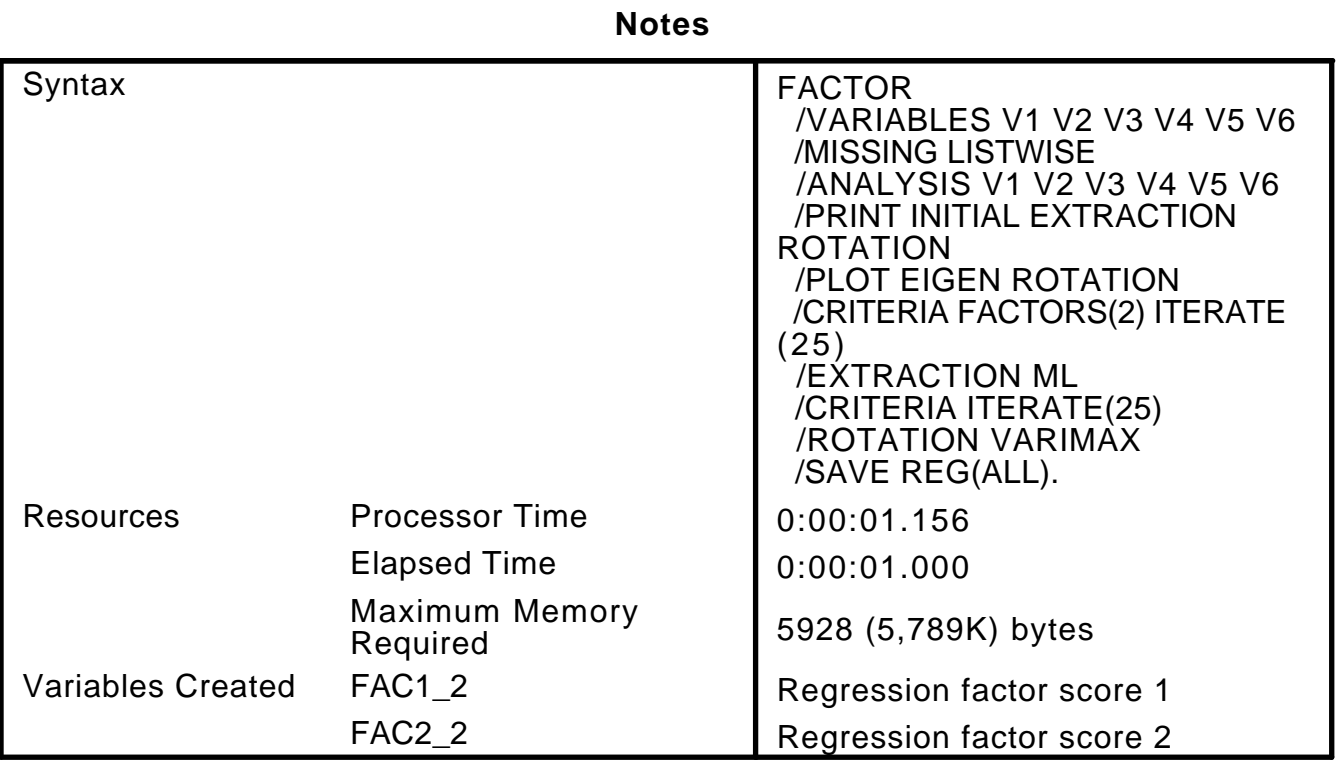

[DataSet1] /Users/chl/m1.sav

## **Communalities <sup>a</sup>**

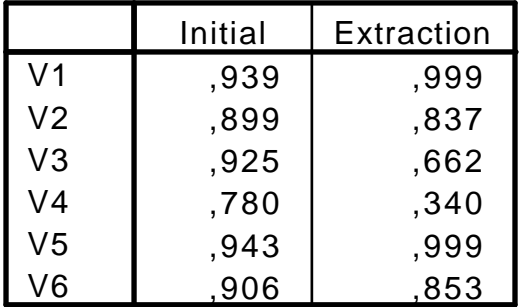

Extraction Method: Maximum Likelihood.

a. One or more communalitiy estimates greater than 1 were encountered during iterations. The resulting solution should be interpreted with caution.

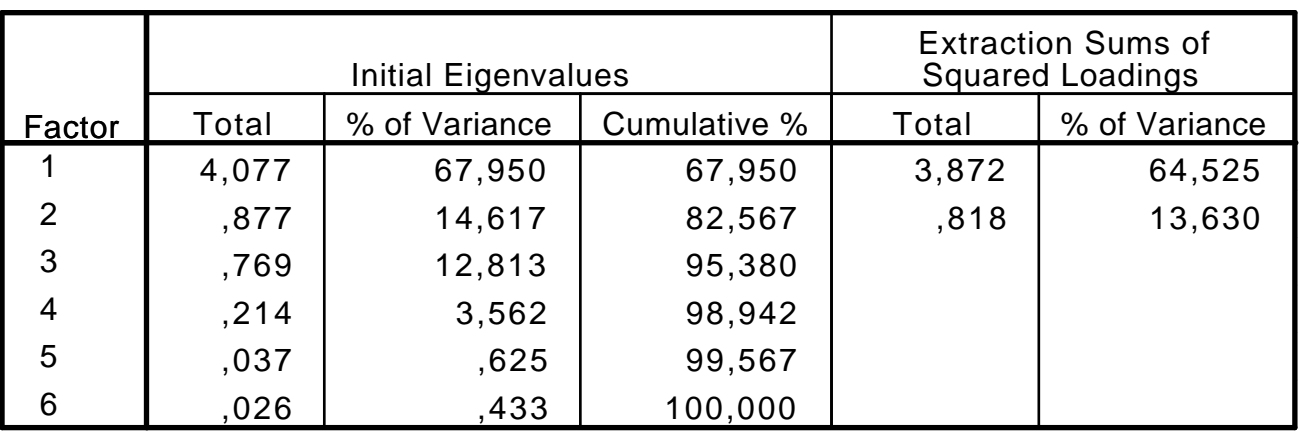

Extraction Method: Maximum Likelihood.

#### **Total Variance Explained**

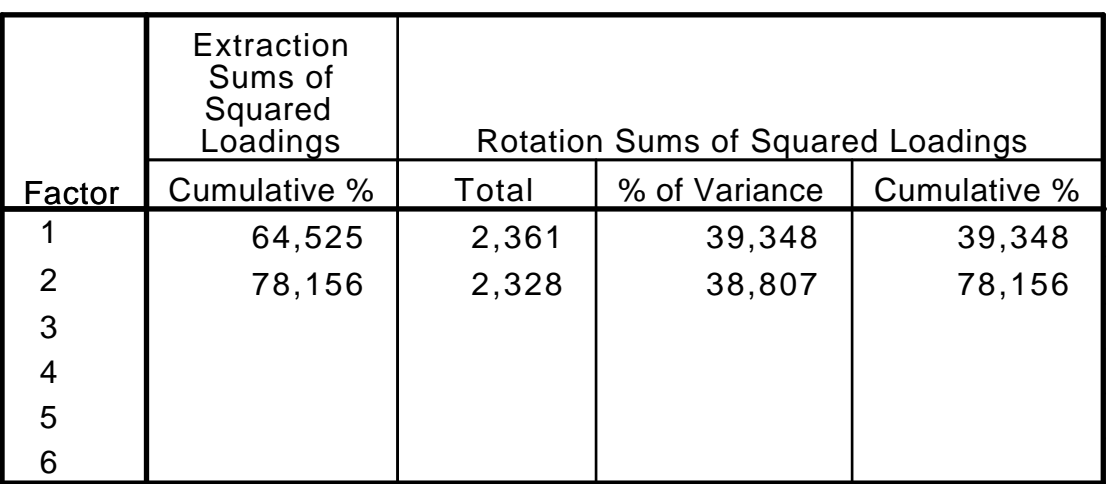

Extraction Method: Maximum Likelihood.

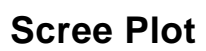

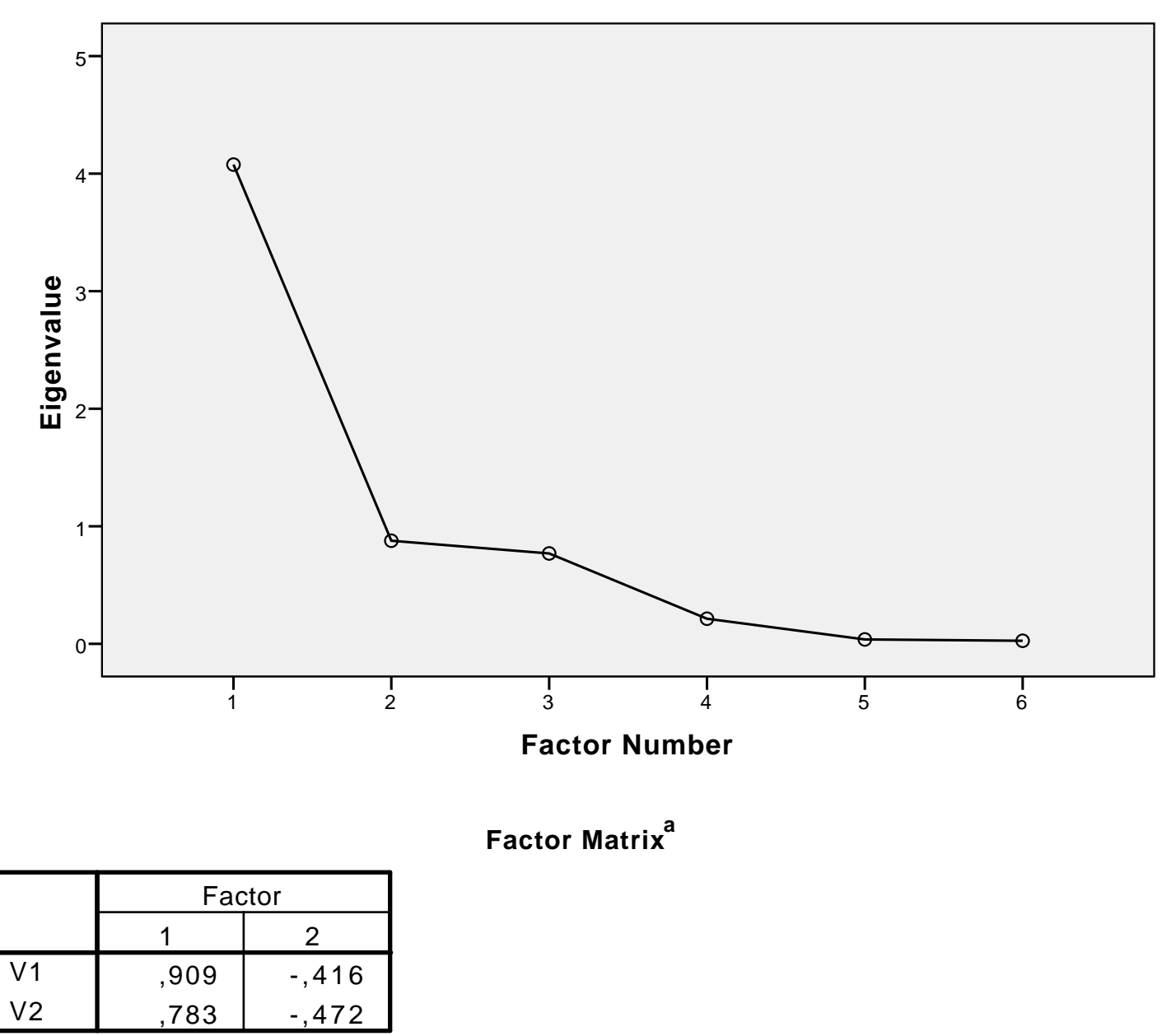

Extraction Method: Maximum Likelihood.

a. 2 factors extracted. 7 iterations required.

## **Factor Matrix<sup>a</sup>**

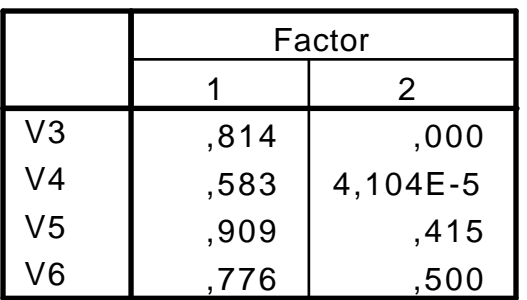

Extraction Method: Maximum Likelihood.

a. 2 factors extracted. 7 iterations required.

#### **Goodness-of-fit Test**

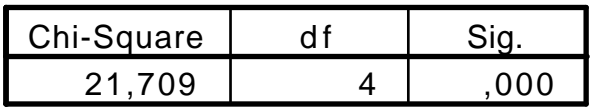

### **Rotated Factor Matrix<sup>a</sup>**

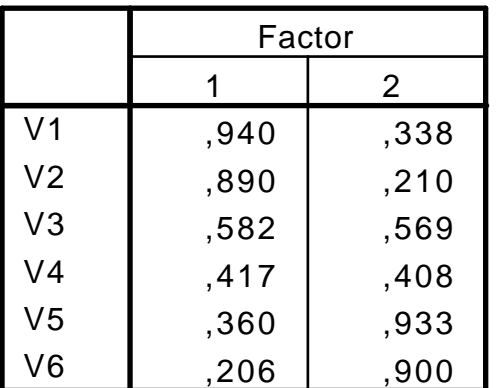

Extraction Method: Maximum Likelihood. Rotation Method: Varimax with Kaiser Normalization.

a. Rotation converged in 3 iterations.

#### **Factor Transformation Matrix**

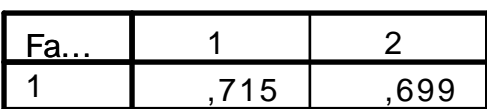

Extraction Method: Maximum Likelihood. Rotation Method: Varimax with Kaiser Normalization.

#### **Factor Transformation Matrix**

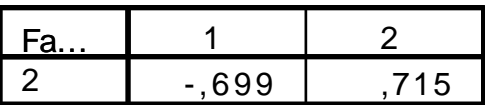

Extraction Method: Maximum Likelihood. Rotation Method: Varimax with Kaiser Normalization.

## **Factor Plot in Rotated Factor Space**

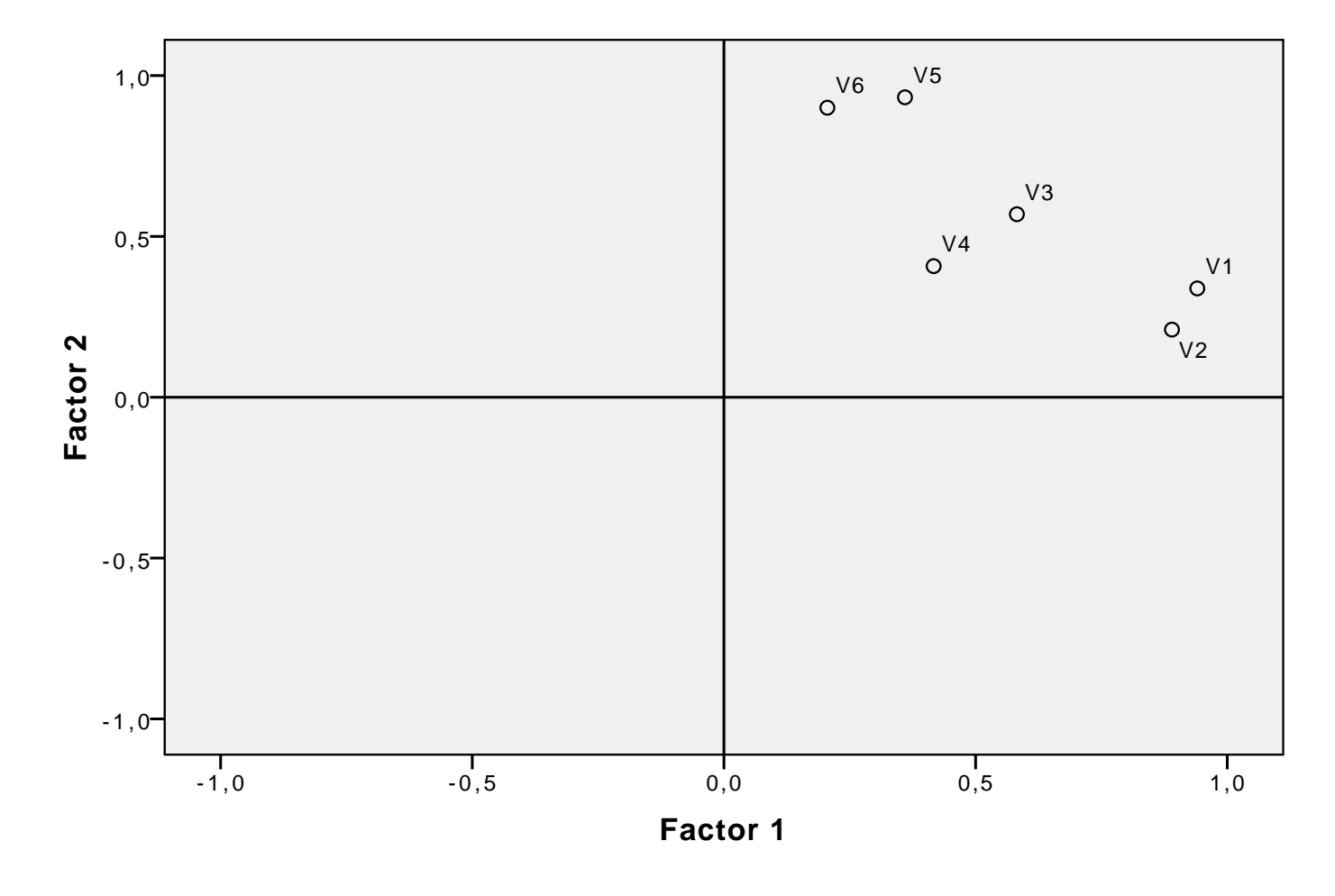

FACTOR /VARIABLES V1 V2 V3 V4 V5 V6 /MISSING LISTWISE

```
 /ANALYSIS V1 V2 V3 V4 V5 V6
/PRINT INITIAL EXTRACTION ROTATION
/PLOT EIGEN ROTATION
/CRITERIA FACTORS(2) ITERATE(25)
/EXTRACTION PC
/CRITERIA ITERATE(25)
/ROTATION VARIMAX
/SAVE REG(ALL)
/METHOD=COVARIANCE.
```
## **Factor Analysis**

Output Created Comments Data Active Dataset Filter Weight Split File N of Rows in Working Data File Definition of Missing Cases Used Syntax Input Missing Value Handling FACTOR /VARIABLES V1 V2 V3 V4 V5 V6 /MISSING LISTWISE /ANALYSIS V1 V2 V3 V4 V5 V6 /PRINT INITIAL EXTRACTION ROTATION /PLOT EIGEN ROTATION /CRITERIA FACTORS(2) ITERATE (25) /EXTRACTION PC /CRITERIA ITERATE(25) /ROTATION VARIMAX /SAVE REG(ALL) /METHOD=COVARIANCE. LISTWISE: Statistics are based on cases with no missing values for any variable used. MISSING=EXCLUDE: User-defined missing values are treated as missing. 1 8  $<$ none $>$  $<$ none $>$  $<$ none $>$ DataSet1 /Users/chl/m1.sav 2008-04-10T08:27:32.000

**Notes**

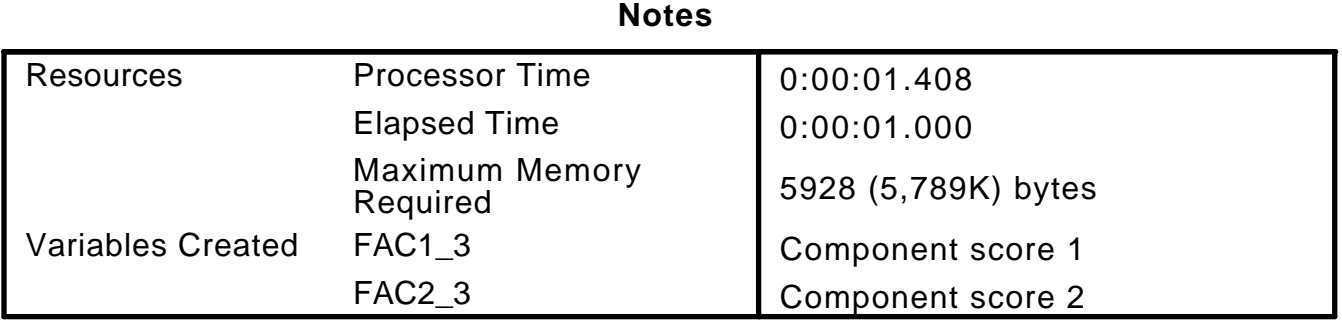

[DataSet1] /Users/chl/m1.sav

#### **Communalities**

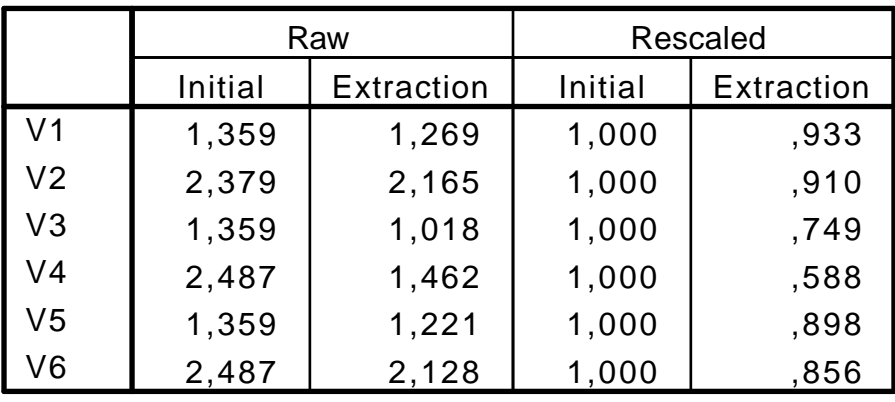

Extraction Method: Principal Component Analysis.

#### **Total Variance Explained**

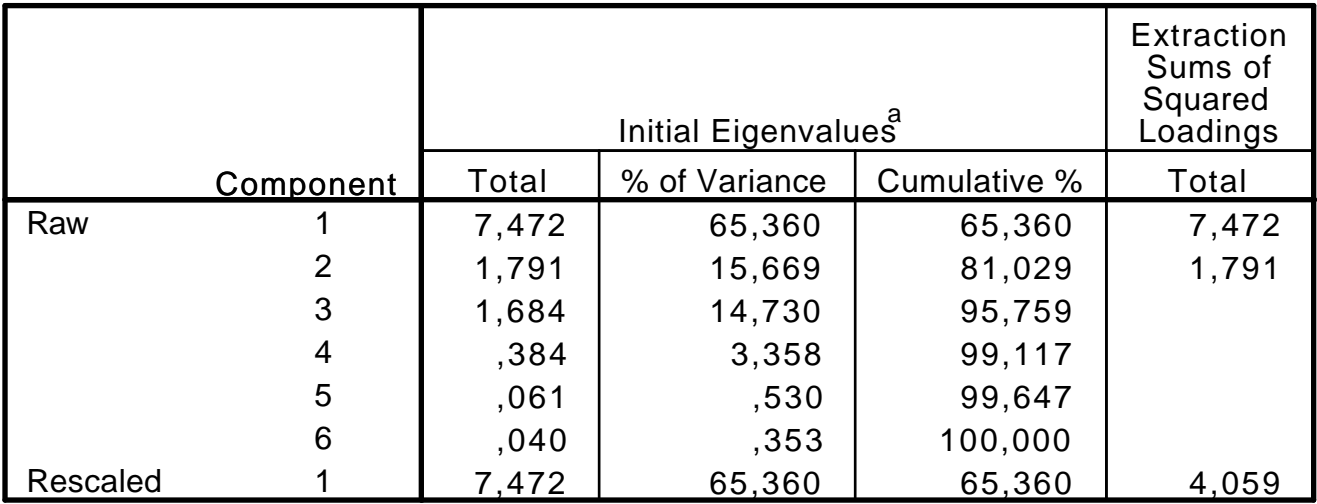

Extraction Method: Principal Component Analysis.

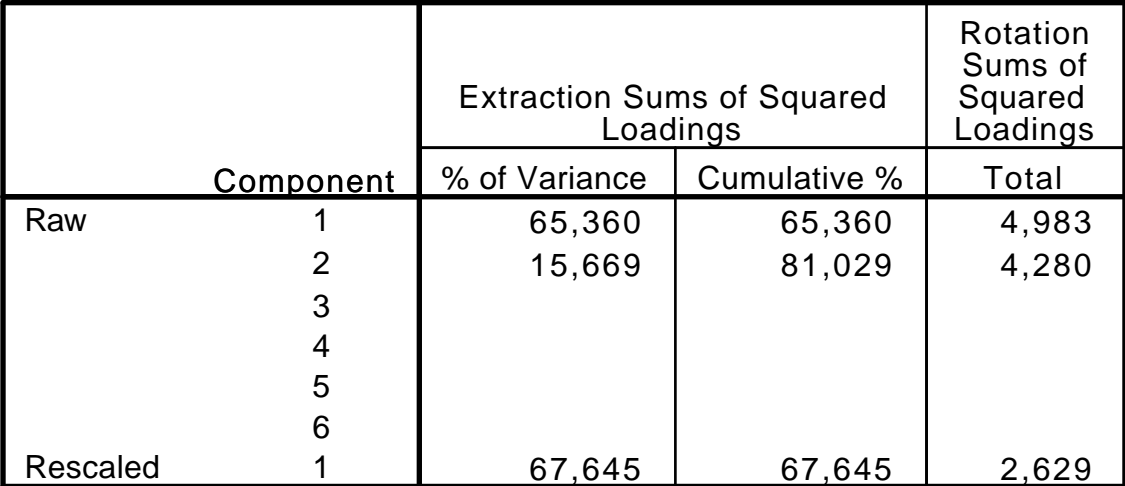

Extraction Method: Principal Component Analysis.

a. When analyzing a covariance matrix, the initial eigenvalues are the same across the raw and rescaled solution.

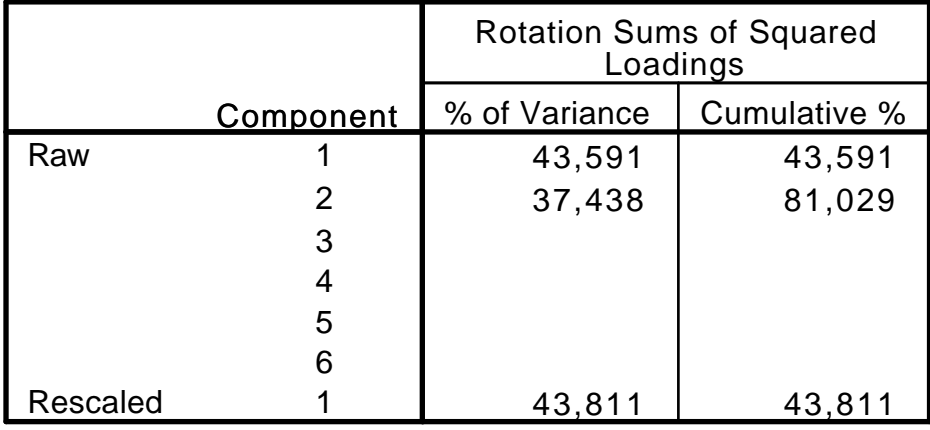

### **Total Variance Explained**

Extraction Method: Principal Component Analysis.

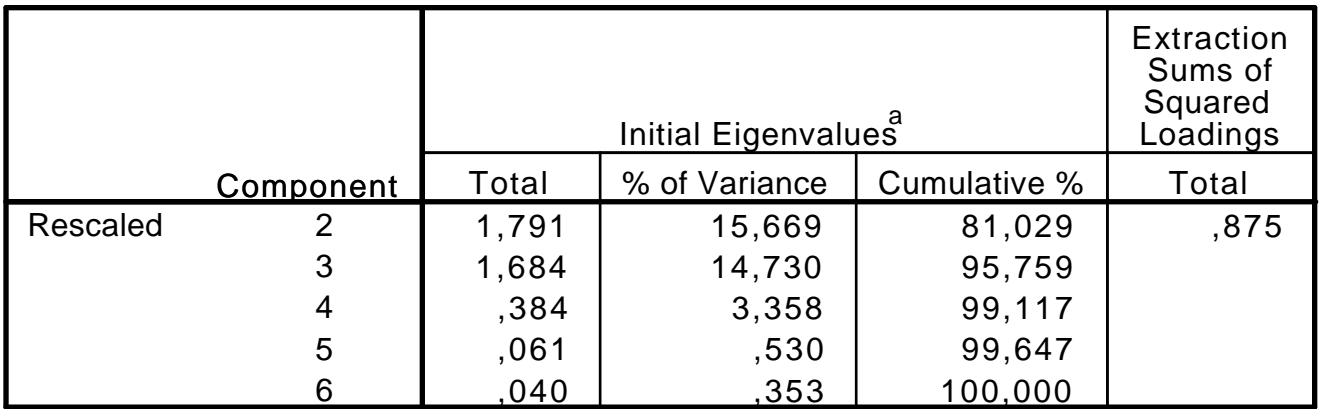

Extraction Method: Principal Component Analysis.

a. When analyzing a covariance matrix, the initial eigenvalues are the same across the raw and rescaled solution.

#### **Total Variance Explained**

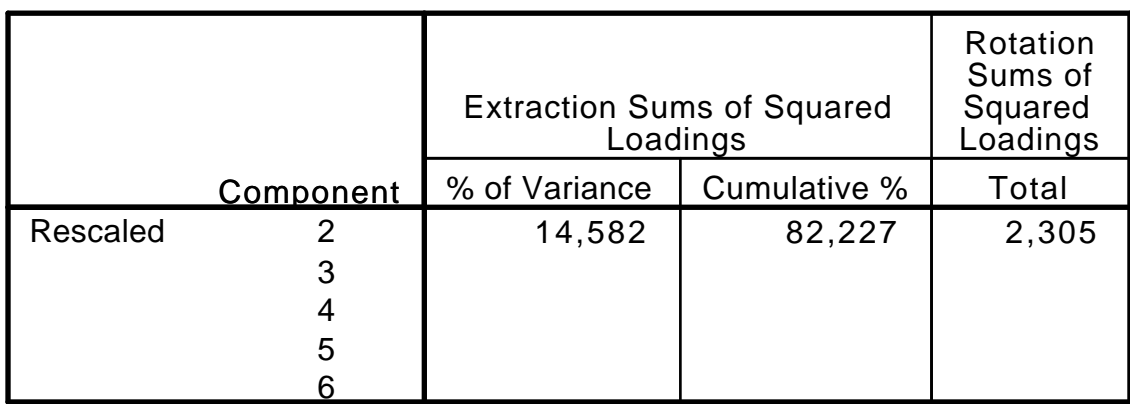

Extraction Method: Principal Component Analysis.

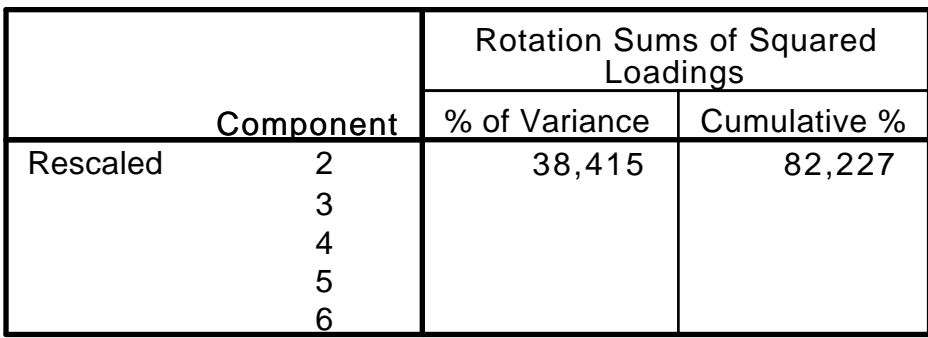

Extraction Method: Principal Component Analysis.

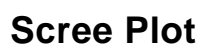

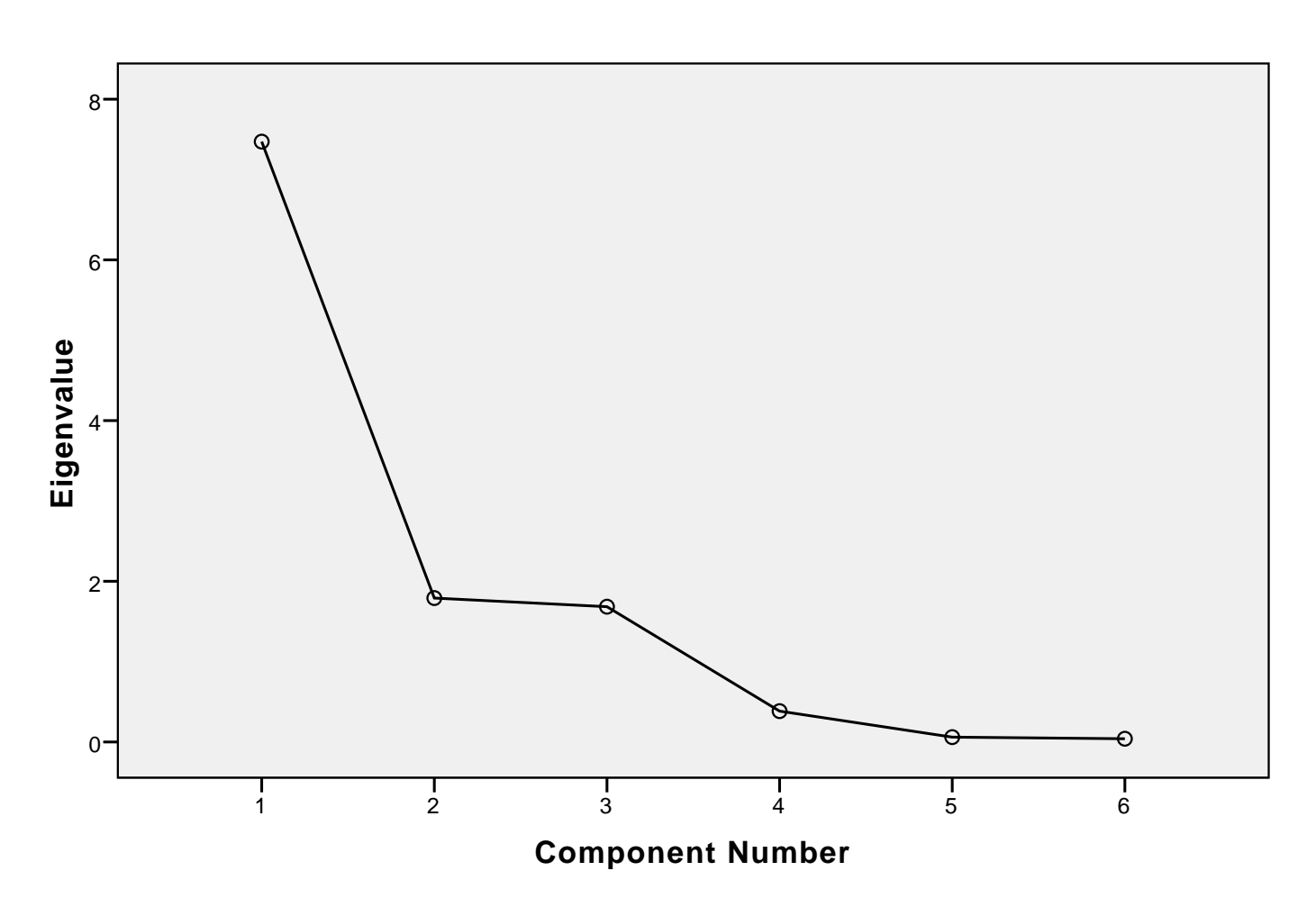

# **Component Matrix<sup>a</sup>**

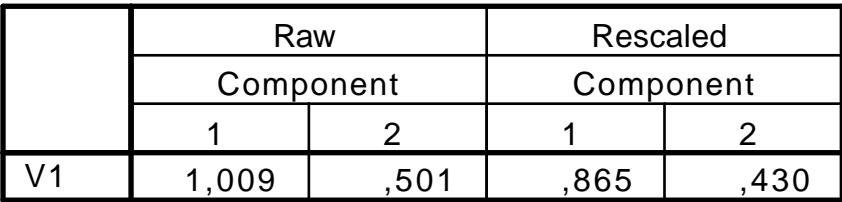

Extraction Method: Principal Component Analysis.

a. 2 components extracted.

|                | Raw<br>Component |          | Rescaled  |          |
|----------------|------------------|----------|-----------|----------|
|                |                  |          | Component |          |
|                |                  | 2        |           | 2        |
| V <sub>2</sub> | 1,185            | ,873     | ,768      | ,566     |
| V <sub>3</sub> | 1,008            | $-.032$  | ,865      | $-0.27$  |
| V <sub>4</sub> | 1,205            | $-107$   | ,764      | $-068$   |
| V <sub>5</sub> | 1,025            | $-1,413$ | ,879      | $-1,354$ |
| V6             | 1,238            | $-.772$  | ,785      | $-.490$  |

**Component Matrix<sup>a</sup>**

Extraction Method: Principal Component Analysis.

a. 2 components extracted.

#### 1 2 Component 1 2 Component Raw | Rescaled V1 V2 V3 V4 V5  $V6$  | 1,439 | ,240 | ,912 | ,152 1,041 | ,369 | ,893 | ,316  $,973$  ,717 ,617 ,455  $,777$  ,643 ,666 ,552  $,311$  | 1,438 | ,201 | ,933 ,425 | 1,043 | .364 | .895

## **Rotated Component Matrix <sup>a</sup>**

Extraction Method: Principal Component Analysis. Rotation Method: Varimax with Kaiser Normalization.

a. Rotation converged in 3 iterations.

#### **Component Transformation Matrix**

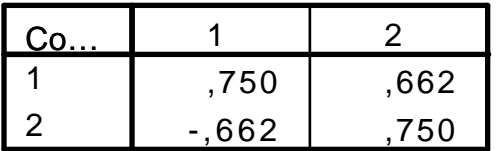

Extraction Method: Principal Component Analysis. Rotation Method: Varimax with Kaiser Normalization.

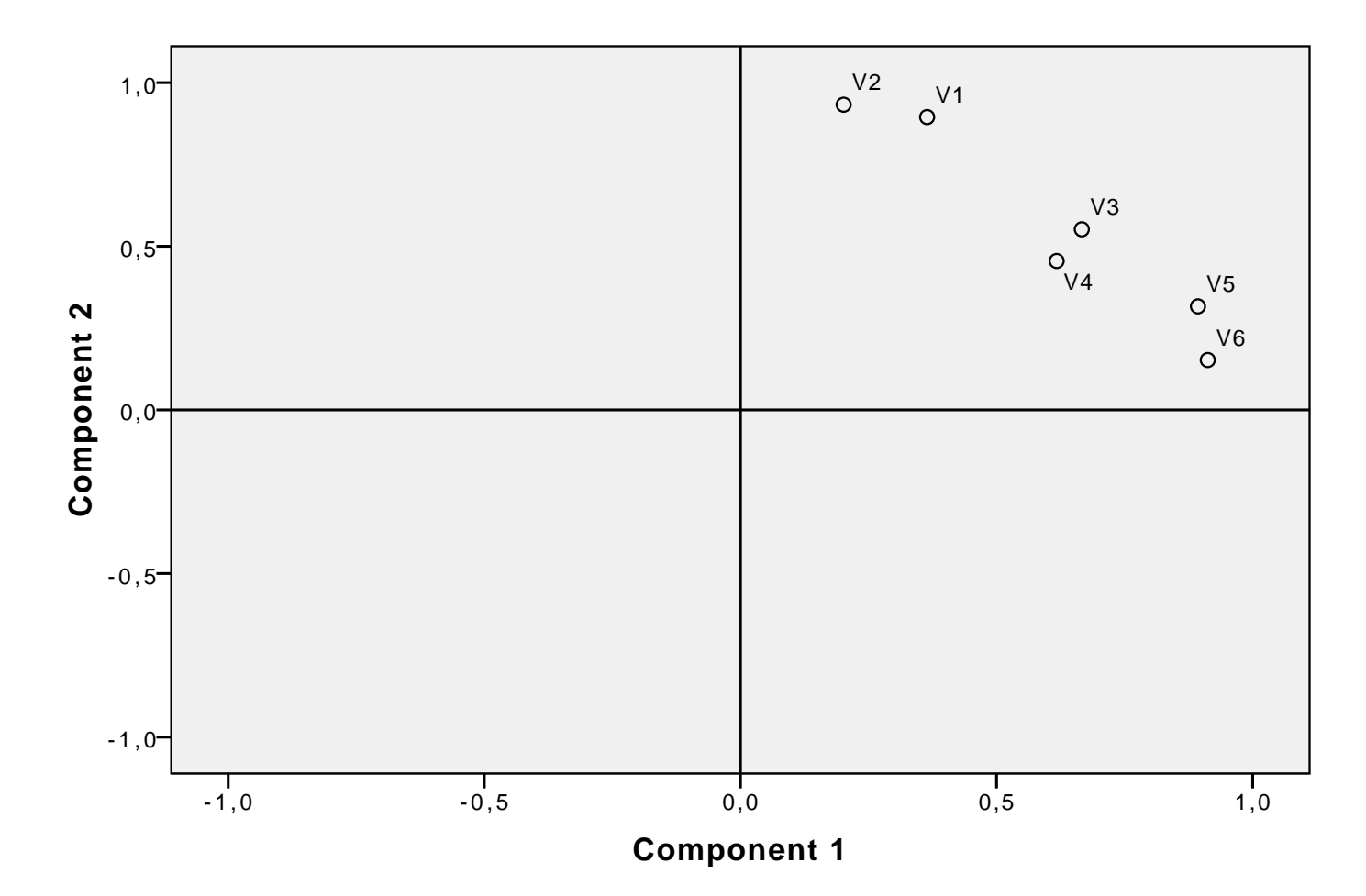

**Component Plot in Rotated Space**